Министерство образования Республики Беларусь Учреждение образования «Полоцкий государственный университет»

## **ИНФОРМАЦИОННО-КОММУНИКАЦИОННЫЕ ТЕХНОЛОГИИ: ДОСТИЖЕНИЯ, ПРОБЛЕМЫ, ИННОВАЦИИ (ИКТ-2018)**

Электронный сборник статей

I Международной научно-практической конференции,

посвященной 50-летию Полоцкого государственного университета

(Новополоцк, 14–15 июня 2018 г.)

Новополоцк Полоцкий государственный университет

**Информационно-коммуникационные технологии: достижения, проблемы, инновации (ИКТ-2018)** [Электронный ресурс] : электронный сборник статей I международной научно-практической конференции, посвященной 50-летию Полоцкого государственного университета, Новополоцк, 14–15 июня 2018 г. / Полоцкий государственный университет. – Новополоцк, 2018. – 1 электрон. опт. диск (CD-ROM).

Представлены результаты новейших научных исследований, в области информационно-коммуникационных и интернет-технологий, а именно: методы и технологии математического и имитационного моделирования систем; автоматизация и управление производственными процессами; программная инженерия; тестирование и верификация программ; обработка сигналов, изображений и видео; защита информации и технологии информационной безопасности; электронный маркетинг; проблемы и инновационные технологии подготовки специалистов в данной области.

*Сборник включен в Государственный регистр информационного ресурса. Регистрационное свидетельство № 3201815009 от 28.03.2018.* 

Компьютерный дизайн М. Э. Дистанова.

Технические редакторы: Т. А. Дарьянова, О. П. Михайлова.

Компьютерная верстка Д. М. Севастьяновой.

211440, ул. Блохина, 29, г. Новополоцк, Беларусь тел. 8 (0214) 53-21-23, e-mail: irina.psu@gmail.com

**ISBN 978-985-531-602-3** 

Полоцкий государственный университет, 2018

**УДК 621.313** 

## **ИСПОЛЬЗОВАНИЕ БЮДЖЕТНОГО ПРОГРАММИРУЕМОГО БЛОКА В ПРОМЫШЛЕННОЙ АВТОМАТИЗАЦИИ**

*бакалавр В.Н. КАШМИРОВ (Полоцкий государственный университет, Беларусь)* 

В целях экономической выгоды и легкодоступности применение бюджетного программируемого блока является приоритетом. Изначальный вариант блока управления станком очень массивен и экономически дорог. А как мы знаем нынешние тенденции в электронике – это уменьшение размеров и дешевизна устройства.

Программируем блок – это небольшая плата с процессором и собственной памятью. На плате также есть пара десятков контактов, к которым возможно подключать любые компоненты и устройства: лампочки, датчики, моторы, роутеры, магнитные двери и замки и т.д.

В процессор блока можно загрузить программу, которая будет управлять нашим станком по заданному алгоритму. Для того чтобы понять идею, посмотрим на рисунок 1 [1].

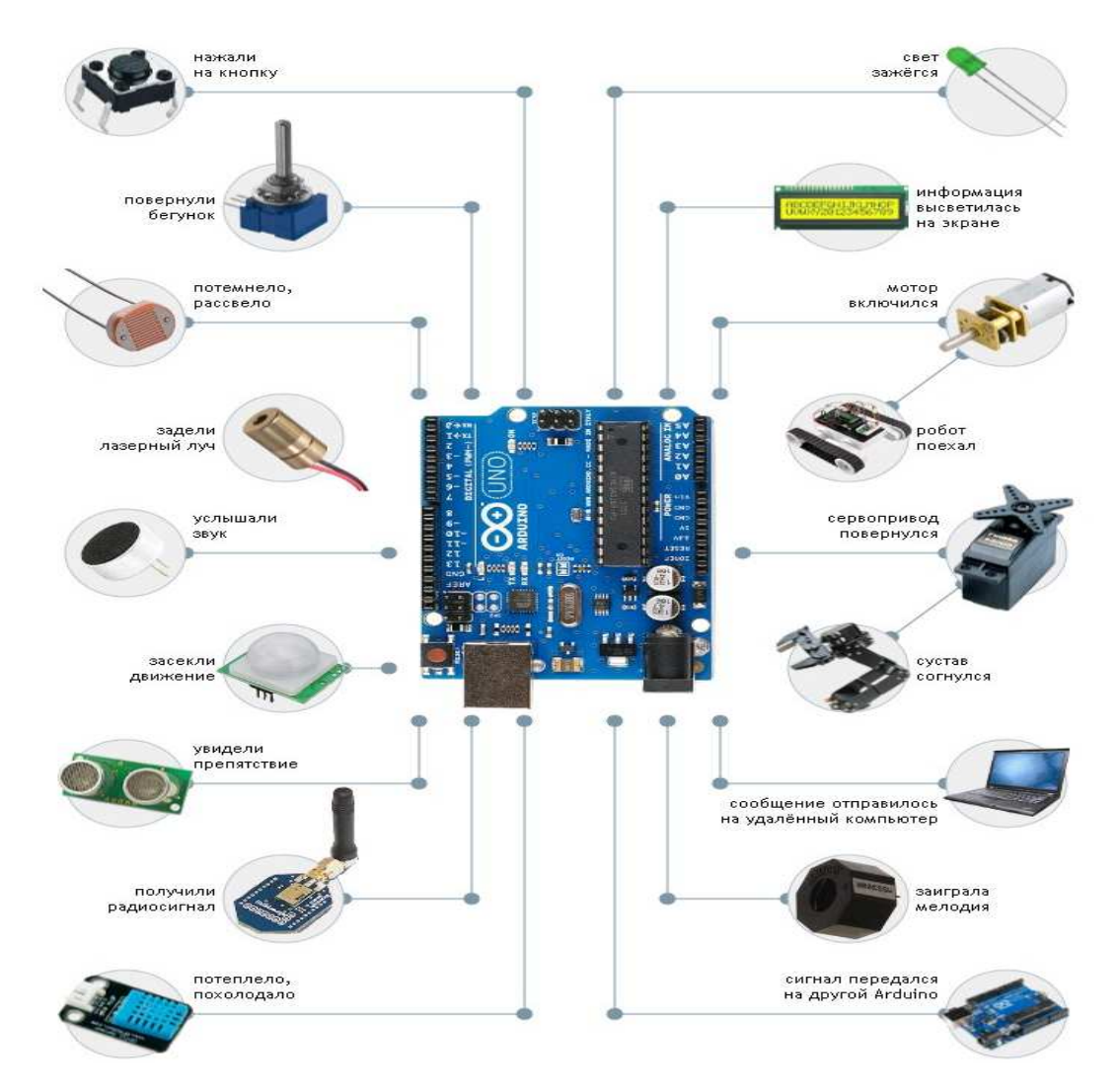

**Рисунок 1. – Функциональные возможности программируемого блока** 

Но вся эта плата бесполезна без программы, которую нужно написать. Для этого будем использовать программу FL Prog.

FL Prog позволяет создавать прошивки для плат, с помощью графических языков FBD и LAD, которые являются стандартными для промышленных контролеров. Вид программы представлен на рисунках 2 и 3 [2].

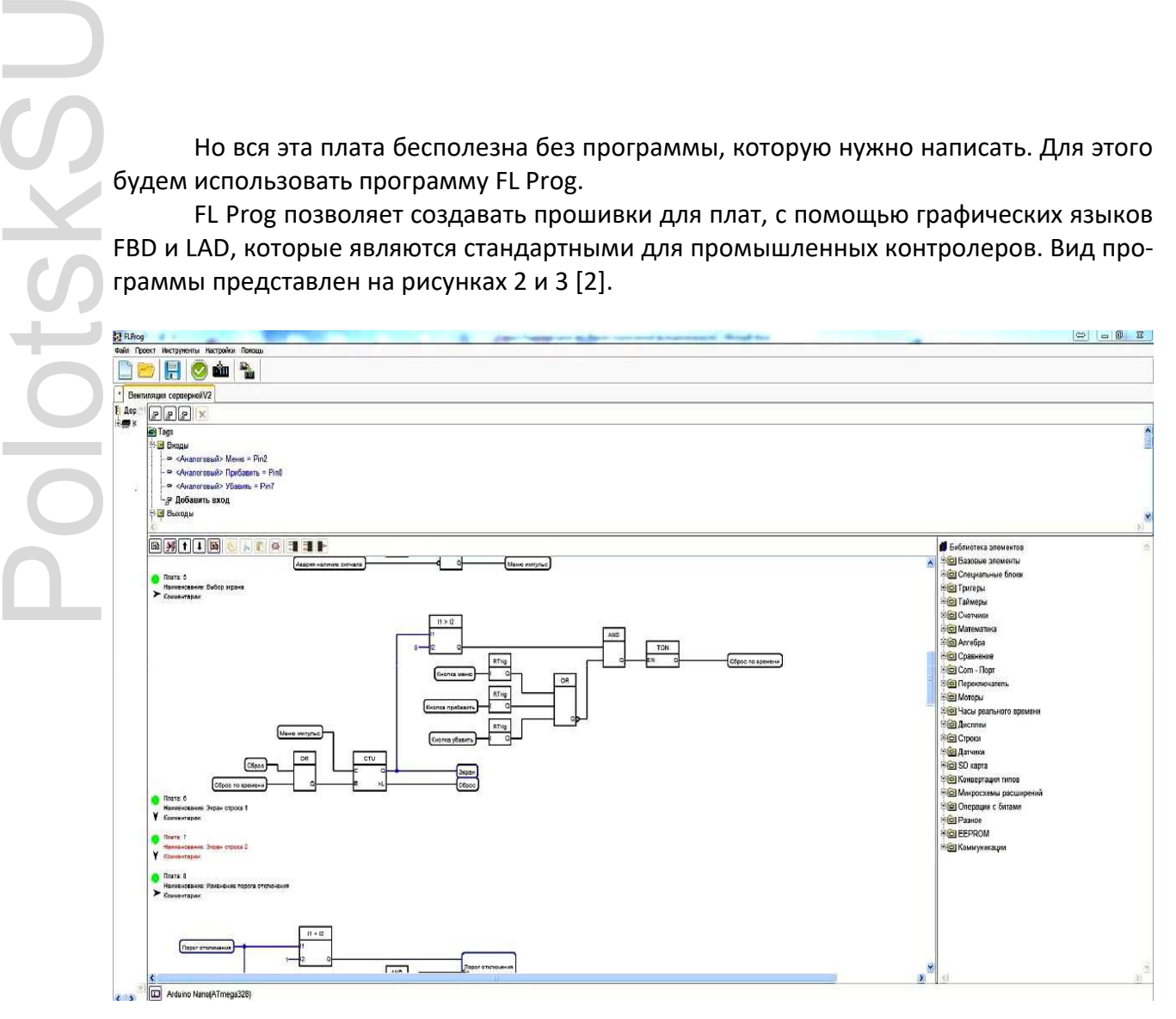

**Рисунок 2. – Вид окна программы в режиме языка FBD** 

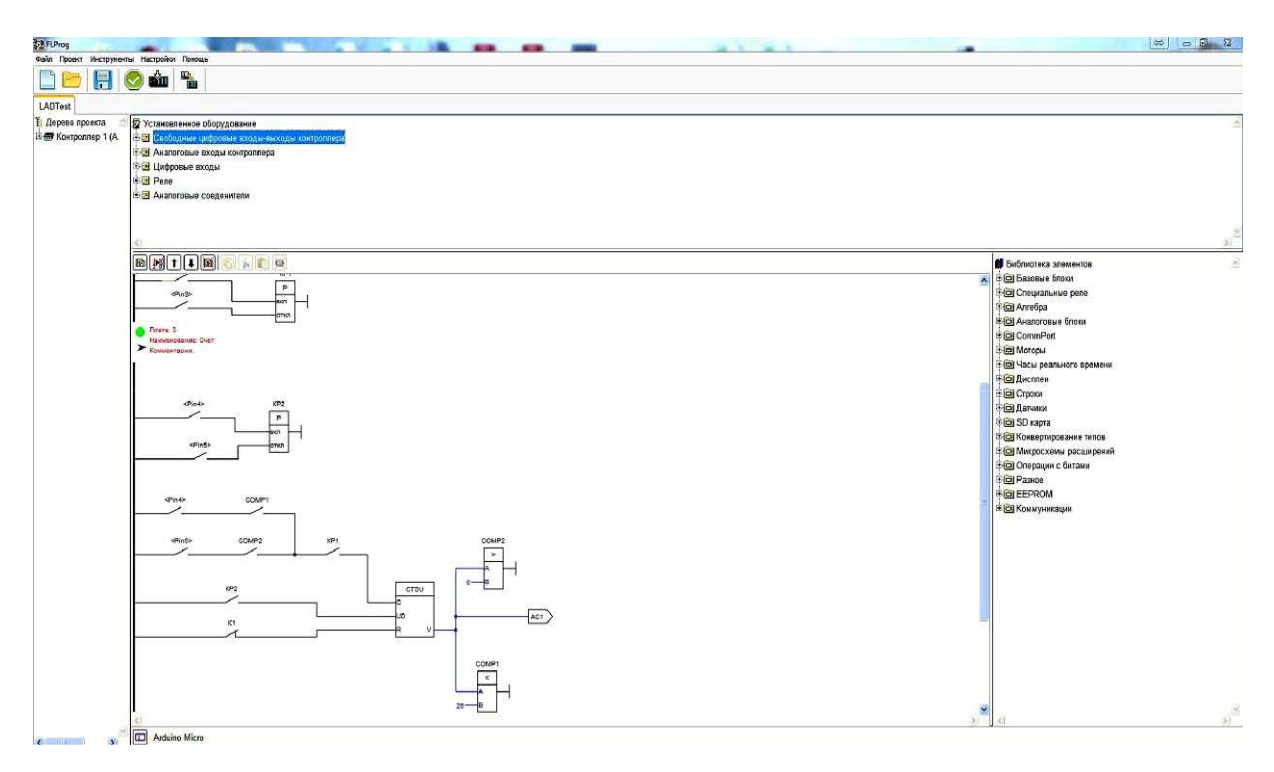

**Рисунок 3. – Вид окна программы в режиме языка LAD** 

Проект, в программе представляет собой набор плат, на каждой из которых собран законченный модуль общей схемы. Для удобства работы каждая плата имеет наименование и комментарии. Так же каждую плату можно свернуть (для экономии места в рабочей зоне, когда работа над ней закончена) и развернуть. Красный индикатор в наименовании платы указывает на то, что в схеме платы есть ошибки. Со временем, по мере приобретения, планируется поддержка плат, основанных на контроллерах STM.

В верхней части рабочей зоны расположен список тэгов (переменных и входов выходов) (FBD) или установленного оборудования (LAD). Тэги или оборудование переносятся на схему простым перетаскиванием.

После завершения работы над проектом производится его компиляция. После компиляции автоматически откроется программа с загруженным скетчем вашего проекта. В программе вам необходимо будет указать номер COM порта, к которому подключен ваш контроллер, выбрать его тип, и произвести заливку скетча в контроллер [3].

## **Литература**

- 1. Amperka [Электронный ресурс] / Amperka, 2010–2018. Режим доступа: http://amperka.ru. – Дата доступа: 13.05.2018.
- 2. Программирование системных плат [Электронный ресурс] / Mypractic, 2012–2018. Режим доступа: http:// mypractic.ru. – Дата доступа: 14.05.2018.
- 3. Популярная механика [Электронный ресурс] / Popmech, 2000–2018. Режим доступа: http:// www.popmech.ru. – Дата доступа: 10.05.2018.